Diseña la siguiente tabla con sus formatos de celda correspondientes:

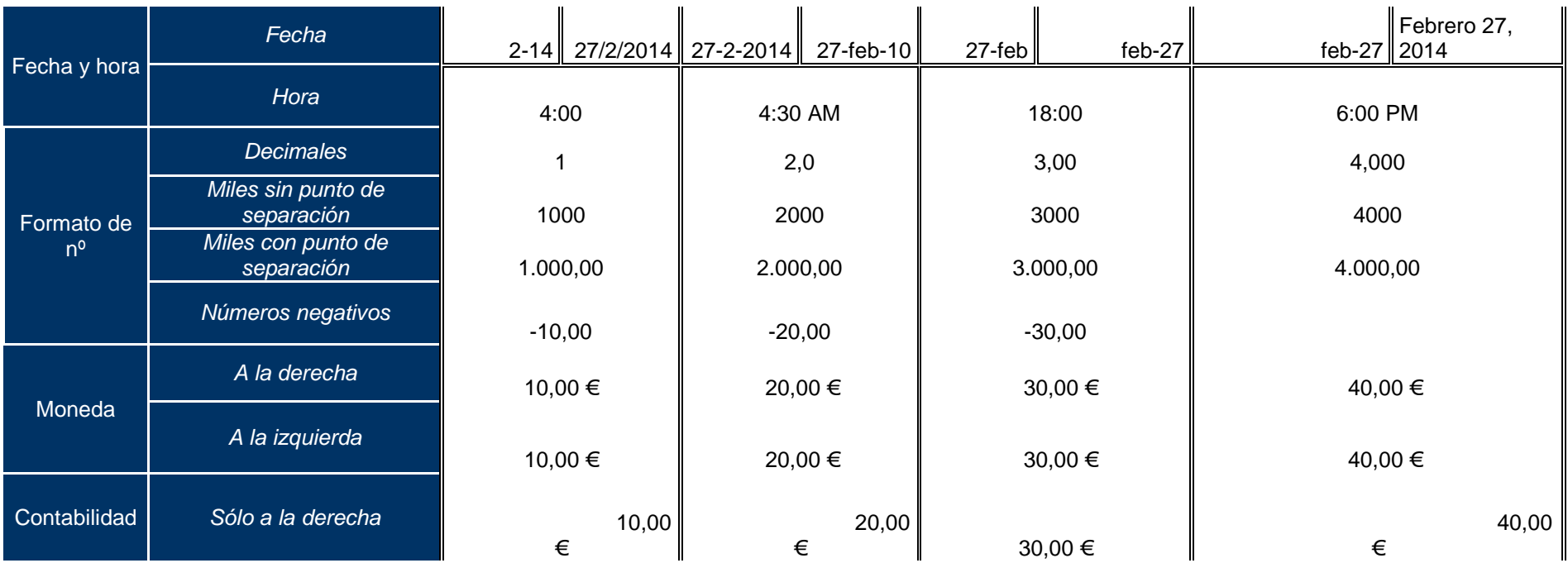